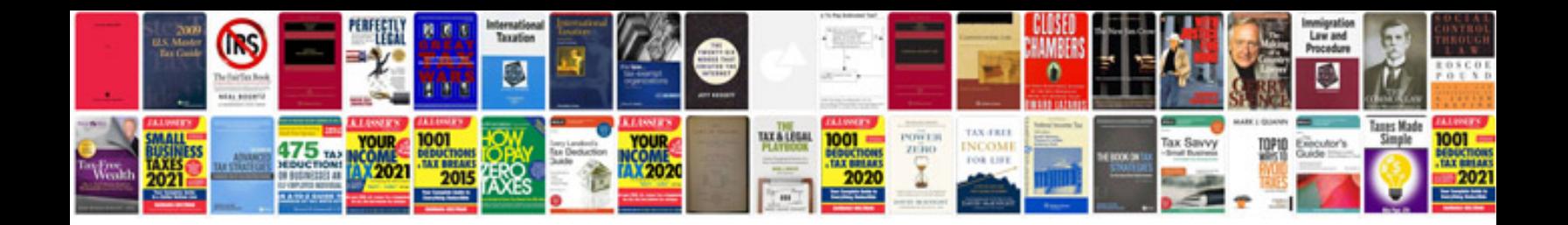

**Transforma in word online**

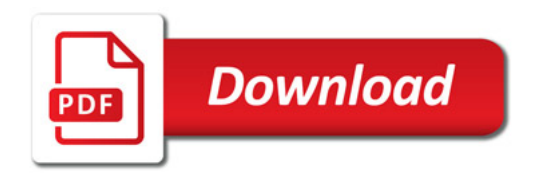

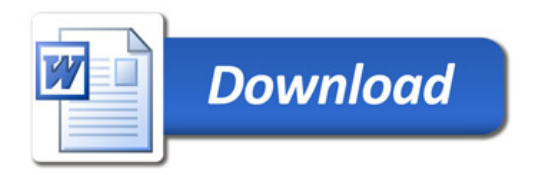